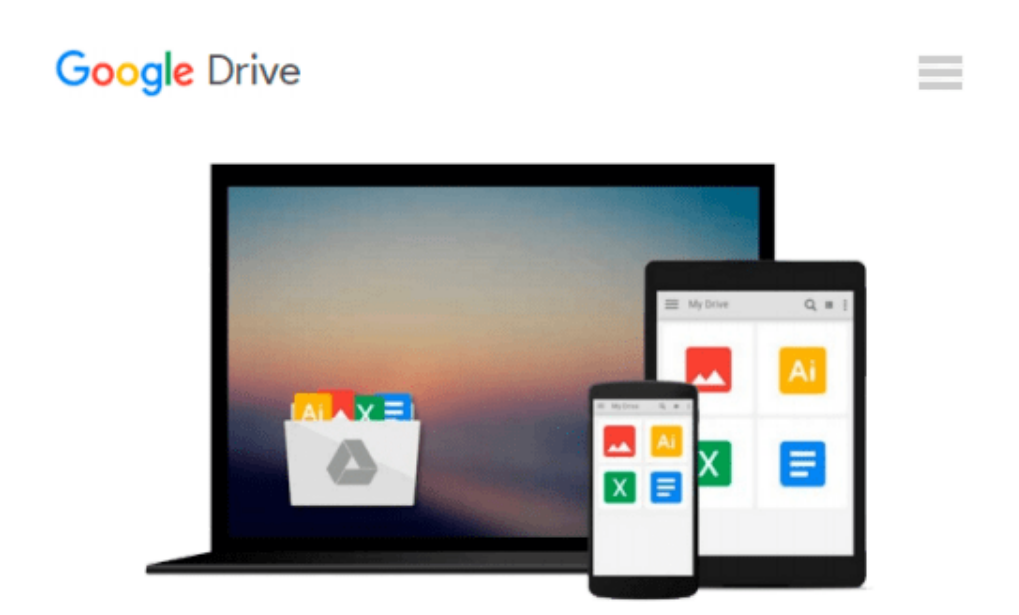

# **The 5 Rational Steps for Managing IT Investments: How-to Generate Maximum Business Value from IT**

*Solomon Baba*

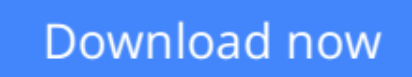

[Click here](http://zonebook.me/go/read.php?id=1475127391) if your download doesn"t start automatically

### **The 5 Rational Steps for Managing IT Investments: How-to Generate Maximum Business Value from IT**

Solomon Baba

#### **The 5 Rational Steps for Managing IT Investments: How-to Generate Maximum Business Value from IT** Solomon Baba

The fact that majority of IT investment projects fail is no longer new; time and time again the statistics of IT investment projects that are not delivered on time, within budget, and with the required functionality have remained the same with little or no improvement whatsoever. So far, the solutions to this problem have been proposed in silo (i.e., without much reference to each other) by academics and practitioners alike, which might explain why the number of failed IT investment projects doesn't seem to budge, even when numerous solutions have been suggested for overcoming this persistent challenge. In view of the apparent short coming of the suggested solutions for overcoming IT investment project failure, this book have prescribe five (5) integrated, mutually exclusive and collectively exhaustive rational steps that enterprises can follow to successfully invest in IT and subsequently generate maximum business value. These steps are orchestrated based on four-year extensive and intensive research into identifying the factors that are responsible for both the success and failure of IT investment projects, as well as, on more than a decade experience of the author in helping organizations around the world to successfully invest in both small and large-scale strategic ITenabled business solutions.

**L** [Download](http://zonebook.me/go/read.php?id=1475127391) [The 5 Rational Steps for Managing IT Investments: ...pdf](http://zonebook.me/go/read.php?id=1475127391)

**[Read Online](http://zonebook.me/go/read.php?id=1475127391)** [The 5 Rational Steps for Managing IT Investments ...pdf](http://zonebook.me/go/read.php?id=1475127391)

#### **From reader reviews:**

#### **Eva Stanfield:**

Your reading 6th sense will not betray you actually, why because this The 5 Rational Steps for Managing IT Investments: How-to Generate Maximum Business Value from IT reserve written by well-known writer who really knows well how to make book which might be understand by anyone who also read the book. Written inside good manner for you, still dripping wet every ideas and composing skill only for eliminate your own personal hunger then you still hesitation The 5 Rational Steps for Managing IT Investments: How-to Generate Maximum Business Value from IT as good book not just by the cover but also through the content. This is one book that can break don't assess book by its handle, so do you still needing one more sixth sense to pick this particular!? Oh come on your reading sixth sense already said so why you have to listening to one more sixth sense.

#### **Janet Maldanado:**

This The 5 Rational Steps for Managing IT Investments: How-to Generate Maximum Business Value from IT is great publication for you because the content which can be full of information for you who also always deal with world and get to make decision every minute. This specific book reveal it information accurately using great manage word or we can claim no rambling sentences inside it. So if you are read the item hurriedly you can have whole data in it. Doesn't mean it only provides you with straight forward sentences but hard core information with attractive delivering sentences. Having The 5 Rational Steps for Managing IT Investments: How-to Generate Maximum Business Value from IT in your hand like keeping the world in your arm, information in it is not ridiculous one particular. We can say that no e-book that offer you world in ten or fifteen moment right but this reserve already do that. So , this really is good reading book. Hey Mr. and Mrs. active do you still doubt this?

#### **Adam Whittington:**

Is it a person who having spare time and then spend it whole day by means of watching television programs or just telling lies on the bed? Do you need something new? This The 5 Rational Steps for Managing IT Investments: How-to Generate Maximum Business Value from IT can be the reply, oh how comes? A book you know. You are thus out of date, spending your spare time by reading in this new era is common not a nerd activity. So what these publications have than the others?

#### **William Copeland:**

E-book is one of source of expertise. We can add our information from it. Not only for students but additionally native or citizen have to have book to know the change information of year in order to year. As we know those publications have many advantages. Beside many of us add our knowledge, could also bring us to around the world. Through the book The 5 Rational Steps for Managing IT Investments: How-to Generate Maximum Business Value from IT we can get more advantage. Don't that you be creative people?

To get creative person must choose to read a book. Just simply choose the best book that appropriate with your aim. Don't become doubt to change your life with that book The 5 Rational Steps for Managing IT Investments: How-to Generate Maximum Business Value from IT. You can more desirable than now.

### **Download and Read Online The 5 Rational Steps for Managing IT Investments: How-to Generate Maximum Business Value from IT Solomon Baba #2XDWNOUC48E**

## **Read The 5 Rational Steps for Managing IT Investments: How-to Generate Maximum Business Value from IT by Solomon Baba for online ebook**

The 5 Rational Steps for Managing IT Investments: How-to Generate Maximum Business Value from IT by Solomon Baba Free PDF d0wnl0ad, audio books, books to read, good books to read, cheap books, good books, online books, books online, book reviews epub, read books online, books to read online, online library, greatbooks to read, PDF best books to read, top books to read The 5 Rational Steps for Managing IT Investments: How-to Generate Maximum Business Value from IT by Solomon Baba books to read online.

### **Online The 5 Rational Steps for Managing IT Investments: How-to Generate Maximum Business Value from IT by Solomon Baba ebook PDF download**

**The 5 Rational Steps for Managing IT Investments: How-to Generate Maximum Business Value from IT by Solomon Baba Doc**

**The 5 Rational Steps for Managing IT Investments: How-to Generate Maximum Business Value from IT by Solomon Baba Mobipocket**

**The 5 Rational Steps for Managing IT Investments: How-to Generate Maximum Business Value from IT by Solomon Baba EPub**